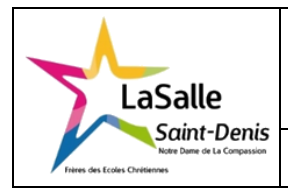

# **Notation ingénieur et scientifique**

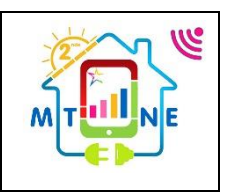

## **BUT**

Connaitre les différents multiples et sous multiples des unités et savoir utiliser les puissances de 10 pour exprimer correctement une valeur.

## **ECRITURE DES NOMBRES**

Un nombre décimal s'écrit avec une virgule en France (et non par un point comme aux USA).

Un résultat se donne en physique et en électricité (sauf exception) avec trois chiffres significatifs, si le quatrième chiffre est strictement inférieur à 5 (x< 5), on laissera le troisième tel quel, si le quatrième chiffre est supérieur ou égal à 5 (x≥5), on augmentera alors d'un point le troisième chiffre ce qui donnera dans le pire des cas à une valeur erronée inférieur à 0,5%.

Exemples :

Si un résultat donne 178,42 en arrondissant à trois chiffres significatifs on aura 178

Si un résultat donne 0,01234 en arrondissant à trois chiffres significatifs on aura 0,0123

Si un résultat donne 208,51 en arrondissant à trois chiffres significatifs on aura 209

Si un résultat donne 0,045875 en arrondissant à trois chiffres significatifs on aura 0,0459

L'utilisation de puissance de 10 devient indispensable pour les très grands chiffres ou les très petits

Exemples :  $900\,000\,000\,W$   $\rightarrow$   $900\times10^6\,W$  ou  $0,030\,A$   $\rightarrow$   $30\times10^{-3}\,A$ 

Dans ces deux exemples, il s'agit d'une notation scientifique, avec la notation ingénieur on écrira : 900 MW pour le 1<sup>er</sup> exemple et 30 mA pour le 2<sup>ème</sup>.

## Tableau des multiples et sous multiples

## Multiple

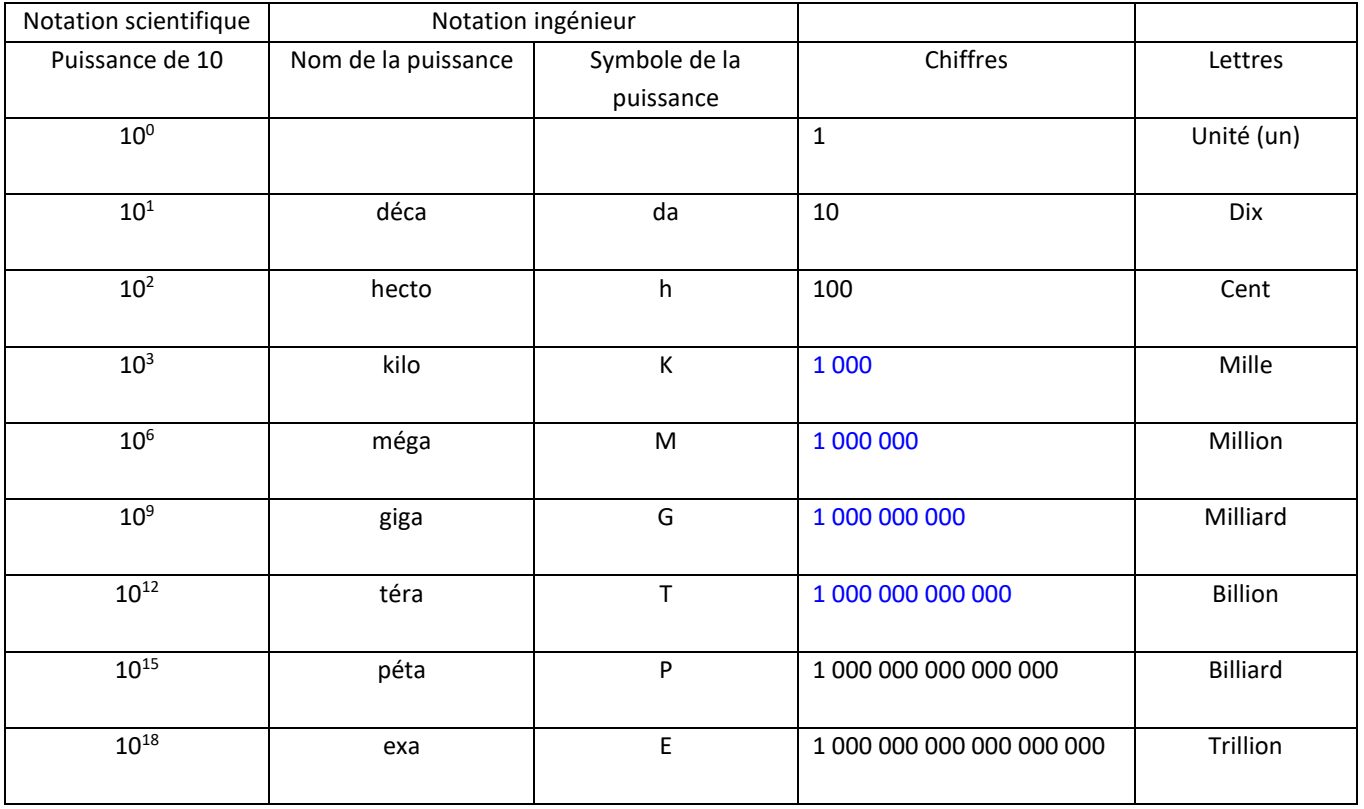

## Sous-multiple

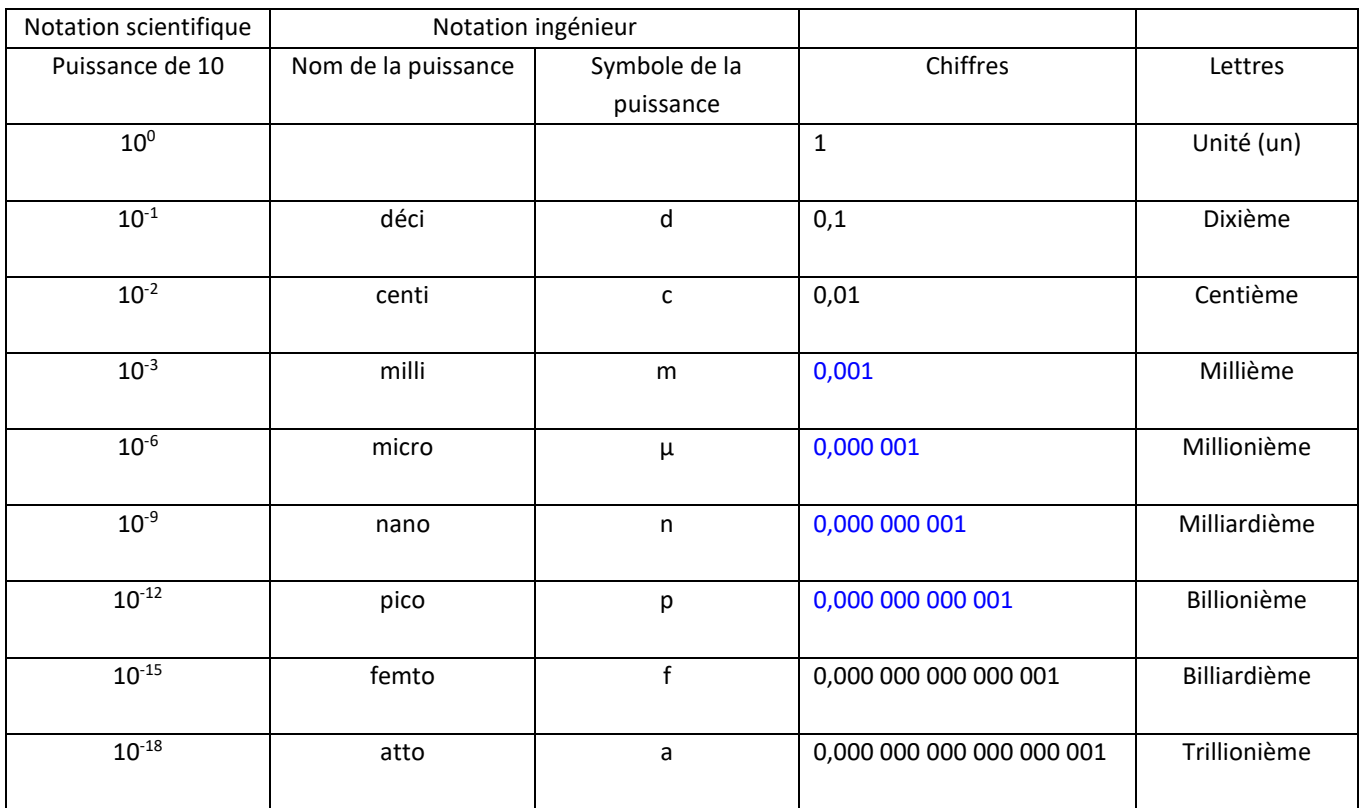

## **SYSTEME INTERNATIONAL D'UNITES**

C'est le système S.I. (M.K.S.A. GIORGI), il précise les grandeurs, les unités légales et leurs symboles.

Il est obligatoire en France depuis le 3 mai 1961.

## Tableau d'un certain nombre de grandeurs physiques et de leurs unités

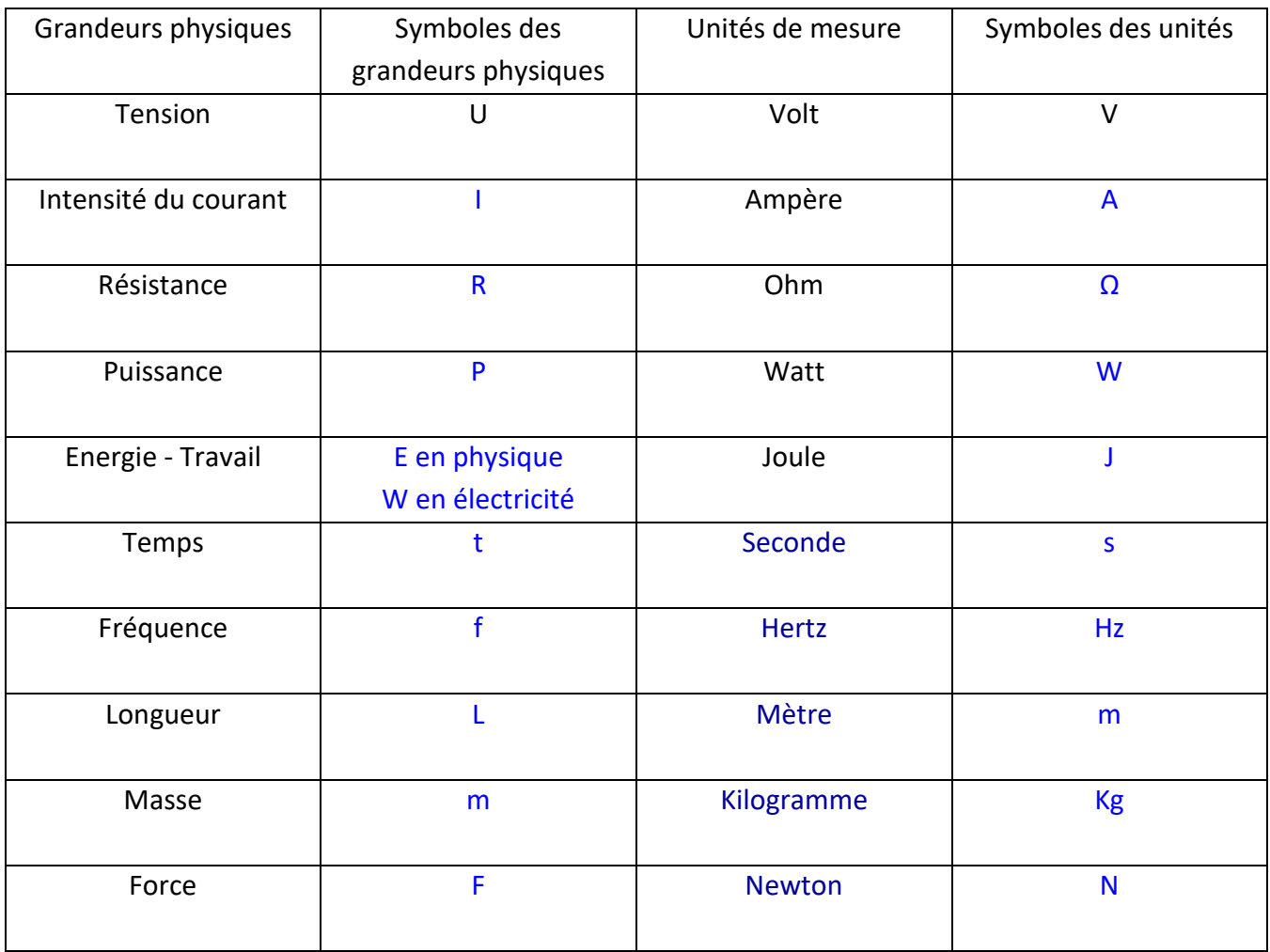

#### **EXERCICES**

- 1. Transformer en écriture ingénieur les nombres suivants : Vous devez les écrire avec les multiples puis avec les préfixes, toujours avec 3 chiffres significatifs.
- $U = 2354351$  V = 2,35 x 10<sup>6</sup> V = 2,35 MV

 $I = 0.0258 A = 25.8 \times 10^{-3} A = 25.8 mA$ 

 $U = 165000000000000 = 16,5 \times 10^{9} V = 16,5 \text{ GV}$ 

l = 0,000250005 m =  $250 \times 10^{-6}$  m =  $250 \mu m$ 

 $t = 0,12867 s = 129 \times 10^{-3} s = 129 ms$ 

f = 96000000 Hz =  $96 \times 10^6$  Hz = 96 MHz

 $P = 10000 W = 10 \times 10^3 W = 10 KW$ 

P = 3600,12 W =  $3.6 \times 10^3$  W =  $3.6$  MW

- $l = 0,000000000012 m = 120 x 10^{-12} m = 120 pm$ ou =  $0.12 \times 10^{-9} = 0.12 \text{ nm}$
- 2. Développer les nombres suivants :

 $I = 128$  mA = 0,128 A

 $f = 585$  KHz =  $585$  000 Hz

 $U = 240$  KV = 240 000 V

 $l = 1500 \mu m = 0.0015 m$ 

- $I = 56$  nA = 0,000 000 056 A
- $l = 15$  pm = 0,000 000 000 015 m
- $P = 65$  MW = 65 000 000 W
- $l = 15 \mu m = 0,000 015 m$

Capacité mémoire d'un Disque dur SSD = 320 Go = 320 000 000 000 octets

3. Faire les calculs suivants puis mettre les résultats avec les préfixes, avec 3 chiffres significatifs.

$$
U = 120 \times 10 \times 10^{-3} = 1,2V
$$
\n
$$
U = 120 \times 10^{3} \times 10 \times 10^{-3} = 1200 \text{ V} = 1,2 \times 10^{3} \text{ V} = 1.2 \text{ KV}
$$
\n
$$
P = 45 \times 10^{6} \times 20 \times 10^{3} = 900 \times 10^{9} \text{ W} = 900 \text{ GW}
$$
\n
$$
U = 150 \times 10^{3} \times 2 \times 10^{-3} = 300 \text{ V}
$$
\n
$$
I = \frac{47 \times 10^{-3}}{10 \times 10^{3}} = 4,7 \times 10^{-6} \text{ A} = 4,7 \text{ }\mu\text{A}
$$
\n
$$
I = \frac{100 \times 10^{6}}{2 \times 10^{3}} = 50 \times 10^{3} \text{ A} = 50 \text{ KA}
$$
\n
$$
P = \frac{960 \times 10^{3}}{20 \times 10^{-6}} = 1 \times 10^{9} \text{ W} = 1 \text{GW}
$$
\n
$$
f = \frac{1}{20 \times 10^{-3}} = 50 \text{ Hz}
$$

4. Faire les calculs suivants à la calculatrice puis mettre les résultats avec les préfixes, avec 3 chiffres significatifs.

$$
P = \left(\frac{17 \times 10^3 + 19 \times 10^3}{12 \times 10^3}\right) = \frac{36 \times 10^3}{12 \times 10^3} = 3 \times 10^6 \text{ W} = 3 \text{ MW}
$$

 $W = 230 \times 16 \times 10^3 \times 130 \times 10^{-3} = 478 \times 10^3 \text{ J} = 478 \text{ KJ}$ 

$$
U = 20 \times 10^3 \times 150 \times 10^{-6} = 3V
$$

U =  $(\underline{180 \times 10^6 \times 6 \times 10^6})$  =  $\underline{1,08 \times 10^{15}}$  = 5,81 x 10<sup>6</sup> V = 5,81 MV  $(180 \times 10^6$  + 6 x  $10^6)$   $186 \times 10^6$ 

I = <u>( 53 x 10<sup>-6</sup> x 33 x 10<sup>3</sup>)</u> = <u>\_ 1,749 \_</u> = 3 x 10<sup>-9</sup> A = 3 nA 583 x  $10^6$  583 x  $10^6$ 

$$
U = 637 \times 10^{-3} \times 47 \times 10^{3} = 29.9 \times 10^{3} \text{ V} = 29.9 \text{ KV}
$$

$$
P = (\frac{58 \times 10^{-9} \times 3 \times 10^{3}}{87 \times 5 \times 10^{-3}}) = \frac{174 \times 10^{-6}}{0,435} = 400 \times 10^{-6} = 400 \mu W
$$